## Zgłoszenie tematu **INŻYNIERSKIEJ** pracy dyplomowej

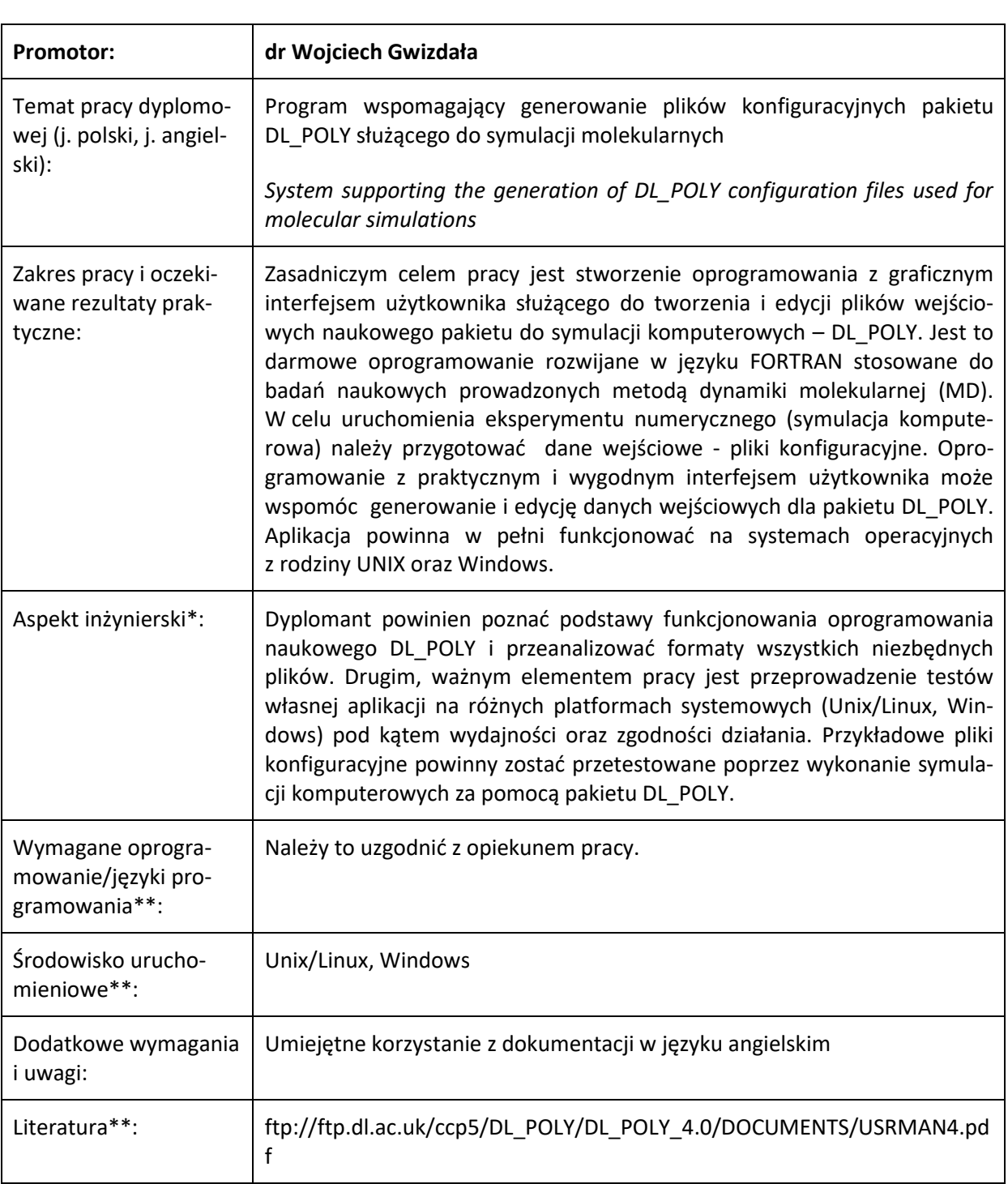

## **STUDIA I STOPNIA rok akademicki 2021/22**

\***należy uzasadnić/wskazać, czy praca spełnia wymagania inżynierskie**

\*\*pola opcjonalne